#### Clipping Mask Using a Letter

If you don't like any fonts in your computer, go to Dafont.com and find a big, fat, rotund, luscious font that will offer some great viewing advantages.

For example, there are:

# fatty bombatty

# **Bambi** or

## **Big Mummy**

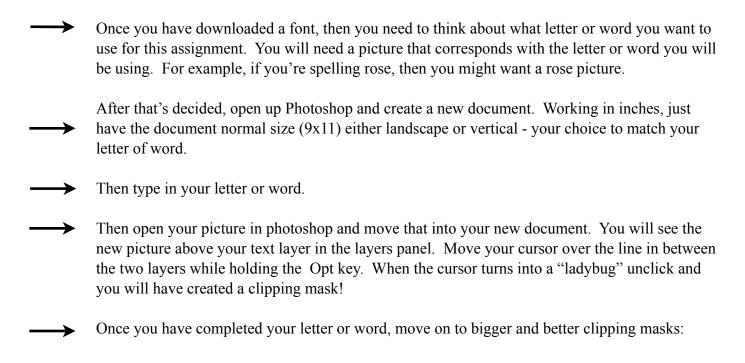

See next Page for next assignment!

#### Clipping Mask with Pictures

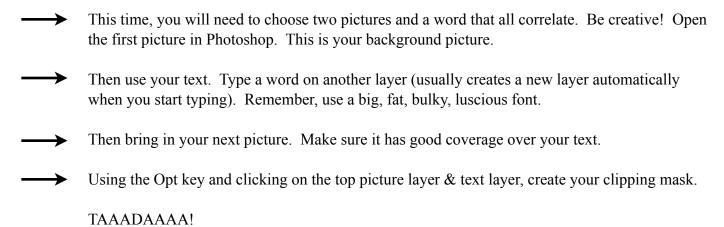